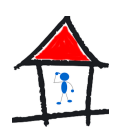

## **Was ist videogestützes Lernen (VGL)?**

Mit dem Begriff "videogestützes Lernen" definiere ich eine Erarbeitungsmethode im Unterricht, die im Wesentlichen auf den Einsatz eines Lehrfilms im Unterricht basiert. Video steht hier für einen Film, der digital im Schulordner vorliegt und auf den Schüler und Lehrer Zugriff haben.

Somit ist hier nicht der 32-mm-Film früherer Tage gemeint und auch nicht die VHS-Videocassette. Die Gründe für diesen Ausschluss werden im folgenden erläutert.

Videogestütztes Lernen ist eine äußerst effektive schülerzentrierte Methode, Unterrichtsinhalte jedweder Art zu vermitteln, und eine, die gleichzeitig bei Schülern auch noch sehr gut ankommt. Außerdem zähle ich sie zu den arbeitssparendsten Methoden der Unterrichtsgestaltung überhaupt, so dass ihr Nichtvorhandensein in der Lehrer/innenausbildung unverständlich ist.

Aber auch hier gilt: Vor dem Erfolg haben die Götter den Schweiß gesetzt, will sagen: Vorbereitende Arbeiten sind schon noch nötig, aber dann kann man immer wieder die Rendite einfahren.

## **Praktische Umsetzung**

Die Vorgehensweise ist denkbar einfach, sofern man einen funktionierenden Computerraum zur Verfügung hat; eine Voraussetzung, die leider im 21. Jahrhundert nicht durchweg an allen deutschen Schulen gegeben ist. Hat man aber eine einigermaßen zeitgemäße Hardund Softwareausstattung, muss man nur noch den entsprechenden Unterrichtsfilm auf den für die Schulklassen zugänglichen Ordner hochladen bzw ablegen. (Der Schulassistent ist sicherlich gerne behilflich)

Jeder Schüler sollte zudem einen Kopfhörer haben, um ungestört von seinen Mitschülern an seinem PC den Film betrachten zu können.

An dieser Stelle unterscheidet sich unsere Methode schon vom "Filmegucken" früherer Generationen, die im verdunkelten Filmraum eine Dreiviertelstunde lang dem Geratter des Filmapparates und den Ausführungen des Lehrfilmes ausgesetzt waren.

Effektiv im Sinne eines Lernerfolgs kann eine filmische Instruktion nämlich nur dann sein, wenn der Schüler mit dem Lerngegenstand in irgendeiner Weise interagieren kann. Und hier kommt nun der vorbereitende Lehrer wieder ins Spiel. Er muss den Film natürlich

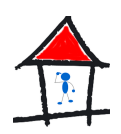

selbst gesehen haben und einen Arbeitszettel mit gezielten Fragen zum Film entworfen haben. Grobe Faustregel: Für einen Film von 15-20-Minuten Dauer sollte er ca 15 Fragen vorgeben. (siehe Beispiele in den folgenden Unterrichtsentwürfen) Vorgabe für den Schüler ist es nun, die Fragen der Reihe nach abzuarbeiten und zu beantworten. Der Fragezettel, der ihm zu Beginn ausgehändigt wird, berücksichtigt die entsprechenden Leerzeilen für die Schülerantworten.

Vorschau eines möglichen Arbeitsblattes

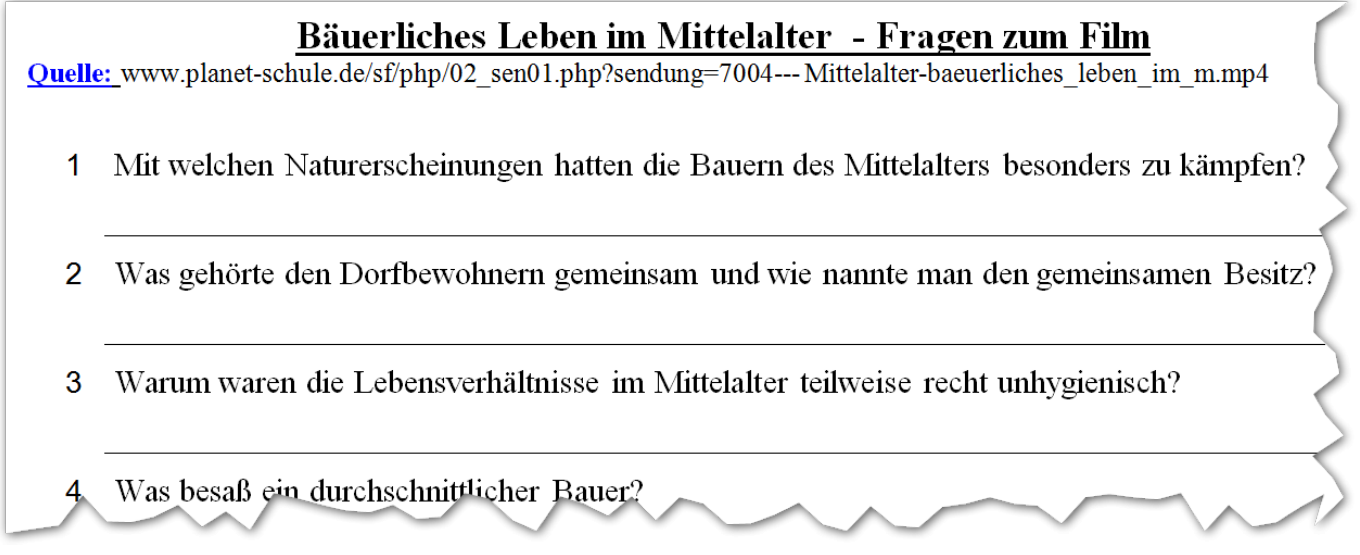

Beispiel für einen filmbegleitenden **[Fragezettel zum Thema Mittelalter](http://lehrers.de/wp-content/uploads/2017/07/Fragen-zum-Film-B%C3%A4uerliches-Leben-im-Mittelalter.doc)**

## **Schüleraktivität**

Anders als bei zentral projizierten Videos auf der Filmraum-Leinwand, kann und soll hier der Schüler den Filmablauf selber steuern, eine Fähigkeit, die in Deutschland wohl jeder Schüler beherrscht. D.h., er soll den Film stoppen, sobald der abgespielte Filminhalt relevant ist für die Beantwortung der Fragen. Er kann/soll die entsprechende Stelle mehrfach abspielen, um die Frage angemessen beantworten zu können. Somit steuert der Schüler sein eigenes Erarbeitungstempo und seinen eigenen Lernfortschritt. So einfach kann Differenzierung sein!

Auf einem Windows-Rechner braucht der Schüler üblicherweise nur den Film anklicken und schon läuft er. Standmäßig ist der Media-Player als Abspielprogramm voreingestellt. Falls man lieber auf den VLC-Player (oder einen anderen Player) zurückgreifen möchte, kann

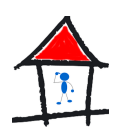

man ihn problemlos im freigegebenen Ordner installieren, eventuell als portable Version. Die lässt sich nämlich ohne Installation in jeden beliebigen Ordner legen. Schüler brauchen dann nur noch den Film auf die Datei vlc-portable.exe zu ziehen.

Gut gemachte Unterrichtsfilme – eine hervorragende Quelle dafür ist z.B **[Planet-Schule.de](https://www.planet-schule.de)** – sind meist auch für Schüler unterschiedlichen Leistungsvermögens geeignet. Das ist ja der Vorteil eines Lehrfilmes: Sachverhalte zu veranschaulichen, bildhaft zu erklären. Der schwächere Schüler, dem die erste Erklärung zu schnell ging, kann den Vorgang jederzeit reproduzieren. Die Lehrer/in wird schnell die Vorzüge einer solchen Erarbeitungsmethode schätzen lernen.

Lehrers.de stellt einige Filme vor und liefert auch das zugehörige Arbeitsblatt als Worddatei.

Ein weiterer Artikel auf lehrers.de setzt sich noch ausführlicher und grundsätzlicher mit der **[Beschaffung von Unterrichtsmedien](https://lehrers.de/filme-fuer-den-unterricht/)** auseinander.

Um solch simple Technik einzusetzen, müssen Schulen – ich betone es nochmal – eine zeitgemäße Ausstattung vorhalten und Schulpersonal zur Verfügung haben, die einen Computerraum warten und ggflls dem Lehrpersonal assistieren können. Ein Vierteljahrhundert nach "Windows 95" müsste sowas möglich sein. Wenn nicht, wäre das der Anlass für eine schulinterne Krisensitzung.

Übrigens, das hat alles noch nichts zu tun mit der neuerdings von so vielen beschworenen "Schule 4.0". Aber das ist ein anderes Thema.

Teilen